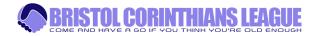

## Updating Match Results/Dates/Reports/Club Info

1. From the website home page, click ADMIN and select CLUB LOGIN link from main menu

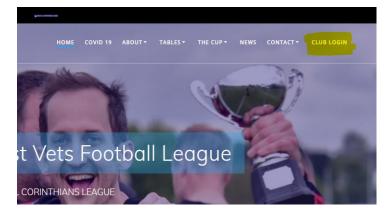

2. Log in to the WordPress back-end

| Ŵ                                                         |
|-----------------------------------------------------------|
| Username or Email Address Password Remember Me Log In     |
| Lost your password?<br>Back to Bristol Corinthians League |

3. This will take you to the WordPress back-end Dashboard page (the vast majority of which you can ignore, though some other options may be utilised as the site develops). The two key areas you will need to access, **MATCHES** and **CLUBS**, can be found in the menu in the left column;

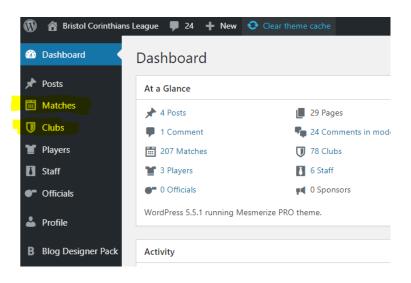

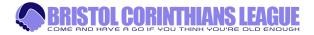

# To Edit Club Information

- 1. From the left menu column, Click on **CLUBS**. This will show you a list of the clubs you have access to editing (in most cases, just one).
- 2. Hover your cursor over the club name and a menu of options appears underneath. Click EDIT

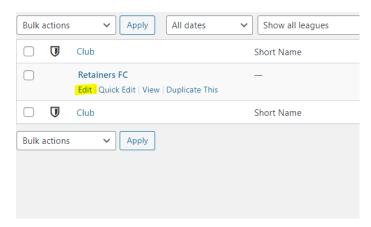

- 3. Edit the club information in the main text box, highlighted below. Try to keep information in same format/layout as is current.
- 4. Click the **UPDATE** button on the right hand side (highlighted below), to save changes. Do **NOT** edit any other page information.

| Yadd Media         Visual         T                                                                                                    | 'ext | Status: Published Edit            |
|----------------------------------------------------------------------------------------------------|------|-----------------------------------|
| Paragraph 🔻 B I 🗄 🗄 🗄 🗄 🗐 🖉 🧱 🛃 🖅 🛑                                                                                                    | 8    | Visibility: Public                |
| Contacts:                                                                                                    |      | Duplicate This                    |
| Steve Pavey<br>Email: pavey9@hotmail.com<br>Tel: 07969929184                                                                                                    |      | Update<br>Page Attributes         |
| Mike Akers<br>Email: casualstreasurer@gmail.com<br>Tel: 07866330016                                                                                                    |      | Parent (no parent)                |
| Home Colours: Green shirts/white sleeves, white shorts<br>Away Colours: Orange shirts/white sleeves, white shorts                                                                                                    |      | Order<br>0                        |
| Ground: BAWA Sports Ground, 589 Southmead Rd, Bristol BS34 7RG                                                                                                    |      |                                   |
| Background:                                                                                                    |      | Facebook ^ V A                    |
| Retainers FC were founded in 1963 and have played in the Bristol Downs league ever since. A first Veterans team was added in 2006. The team enjoyed some highly<br>successful years after the Downs League championship winning side became eligible to play over 35's. Two over 35's cup wins and two runners up spots in division one<br>were the highlights. We haven't reached those heady heights since but continue to enjoy playing in the Corinthians League. |      | Page URL https://www.facebook.cor |
| Word count: 109 Last edited by admin on September 21, 2020 at 7:03 p                                                                                                    | pm   | Twitter                           |

5. Click DASHBOARD link to return to Dashboard.

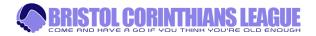

### To insert Match report, score

- 1. From the Dashboard, Click the **MATCHES** link from left menu column. You will see a list of all matches pertaining to the club(s) you have access to editing.
- 2. Hover your cursor over the fixture you want to edit and select **EDIT** from the menu that appears below

| <u>₩</u> | Pucklechurch FC Vets vs Yate<br>Town Vets — Scheduled<br>Edit _ Quick Edit   Duplicate   Preview | Scheduled<br>2020/11/15 at 10:30 am | 10:30 |
|----------|--------------------------------------------------------------------------------------------------|-------------------------------------|-------|
| <u>₩</u> | Knowle CC vs Yate Town Vets —<br>Scheduled                                                       | Scheduled<br>2020/11/01 at 10:30 am | 10:30 |
| <u>₩</u> | Fry Club Vets vs Yate Town Vets<br>— Scheduled                                                   | Scheduled<br>2020/10/25 at 10:30 am | 10:30 |

- 3. Enter your match report in the main large text field (as highlighted below). Do not enter the match report in the small Match Report field below the main text box this will come into use at a later date.
- 4. Enter the match score in the two **GOALS** boxes (as highlighted below). Do not enter anything in the OUTCOME box
- 5. Click the UPDATE button on the right to save changes to website (as highlighted below)

| Edit Match Add New                                                                                                    | Screen Options 🔻                                                            |
|----------------------------------------------------------------------------------------------------|-----------------------------------------------------------------------------|
| Pucklechurch FC Vets vs Yate Town Vets                                                                                                    | Match ^ ¥ 🔺                                                                 |
| Permalink: http://bristolcorinthiansleague.co.uk/event/2014/ fam                                                                                                    | Preview                                                                     |
| Q1         Add Media         Text                                                                                                    | Status: Scheduled Edit                                                      |
| Paragraph * B I = = 44 = = # B = = = E * =                                                                                                    | Wisibility: Public Edit                                                     |
| match report here, i.e.                                                                                                    | fm Scheduled for: Nov 15, 2020 at 10:30<br>Edit                             |
| YATE TOWN REPORT                                                                                                    | Duplicate This                                                              |
| Biah bian                                                                                                    | () Time: On time Edit                                                       |
|                                                                                                    | Update                                                                      |
|                                                                                                    | Shortcodes ^ V 🔺                                                            |
|                                                                                                    | Copy this code and paste it into your post,<br>page or text widget content. |
|                                                                                                    | Results                                                                     |
|                                                                                                    | [event_results 2014]                                                        |
| Word count: 10 Draft saved at 129:07 pm. Last edited on August 14, 2020 at 1:34 pm                                                                                                    | Details                                                                     |
| Results A V A                                                                                                    | [event_details 2014]                                                        |
| Club Corinthian Score Match Report 1st Half 2nd Half Goals Outcome                                                                                                    | Box Score                                                                   |
| Pucklechurch FC Vets 10 (Auto)                                                                                                    | [event_performance 2014]                                                    |
| Pucklechurch FC Vets 10 (Auto)                                                                                                    | Ground                                                                      |
| Yate Town Vets         Image: Comparison of the second second | [event_venue 2014]                                                          |

League Tables will be automatically updated.

DO NOT AMEND ANY OTHER INFORMATION ON THE PAGE

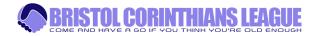

# To alter fixture date of forthcoming match

- 1. From the Dashboard, Click the **MATCHES** link from left menu column. You will see a list of all matches pertaining to the club(s) you have access to editing.
- 2. Hover your cursor over the fixture you want to edit and select **EDIT** from the menu that appears below

| Ш        | Pucklechurch FC Vets vs Yate<br>Town Vets — Scheduled<br><mark>Edit</mark> Quick Edit   Duplicate   Preview | Scheduled<br>2020/11/15 at 10:30 am | 10:30 |
|----------|----------------------------------------------------------------------------------------------------|-------------------------------------|-------|
| Ш        | Knowle CC vs Yate Town Vets —<br>Scheduled                                                                  | Scheduled<br>2020/11/01 at 10:30 am | 10:30 |
| <u>M</u> | Fry Club Vets vs Yate Town Vets<br>— Scheduled                                                              | Scheduled<br>2020/10/25 at 10:30 am | 10:30 |

#### In the right hand column, you will see the fixture date details

| Edit Match Add New                                                |             | Sc                                                         | creen Options 🔻 |
|-------------------------------------------------------------------|-------------|------------------------------------------------------------|-----------------|
| Pucklechurch FC Vets vs Yate Town Vets                            |             | Match                                                      | ~ ~ *           |
| Permalink: http://bristolcorinthiansleague.co.uk/event/2014/ Eait |             |                                                            | Preview         |
| 91 Add Media                                                      | Visual Text | P Status: Scheduled Edit                                   |                 |
| Paragraph ▼ B I Ι Ι Ι Ι Ι Ι Ι Ξ Ξ Ξ Ø 🖬 📰 🗗                       | ×           | Visibility: Public Edit                                    |                 |
|                                                                   |             | Scheduled for: Nov 15, 2<br>Edit                           | 2020 at 10:30   |
|                                                                   |             | Duplicate This                                             |                 |
|                                                                   |             | () Time: On time Edit                                      |                 |
|                                                                   |             |                                                            | Update          |
|                                                                   |             | Shortcodes                                                 | ~ ¥ .           |
|                                                                   |             |                                                            |                 |
|                                                                   |             | Copy this code and paste it<br>page or text widget content |                 |

- 3. Click the EDIT button under the scheduled date, enter the new date, and click OK
- 4. To save changes, click the UPDATE button